## Tabla de Contenido

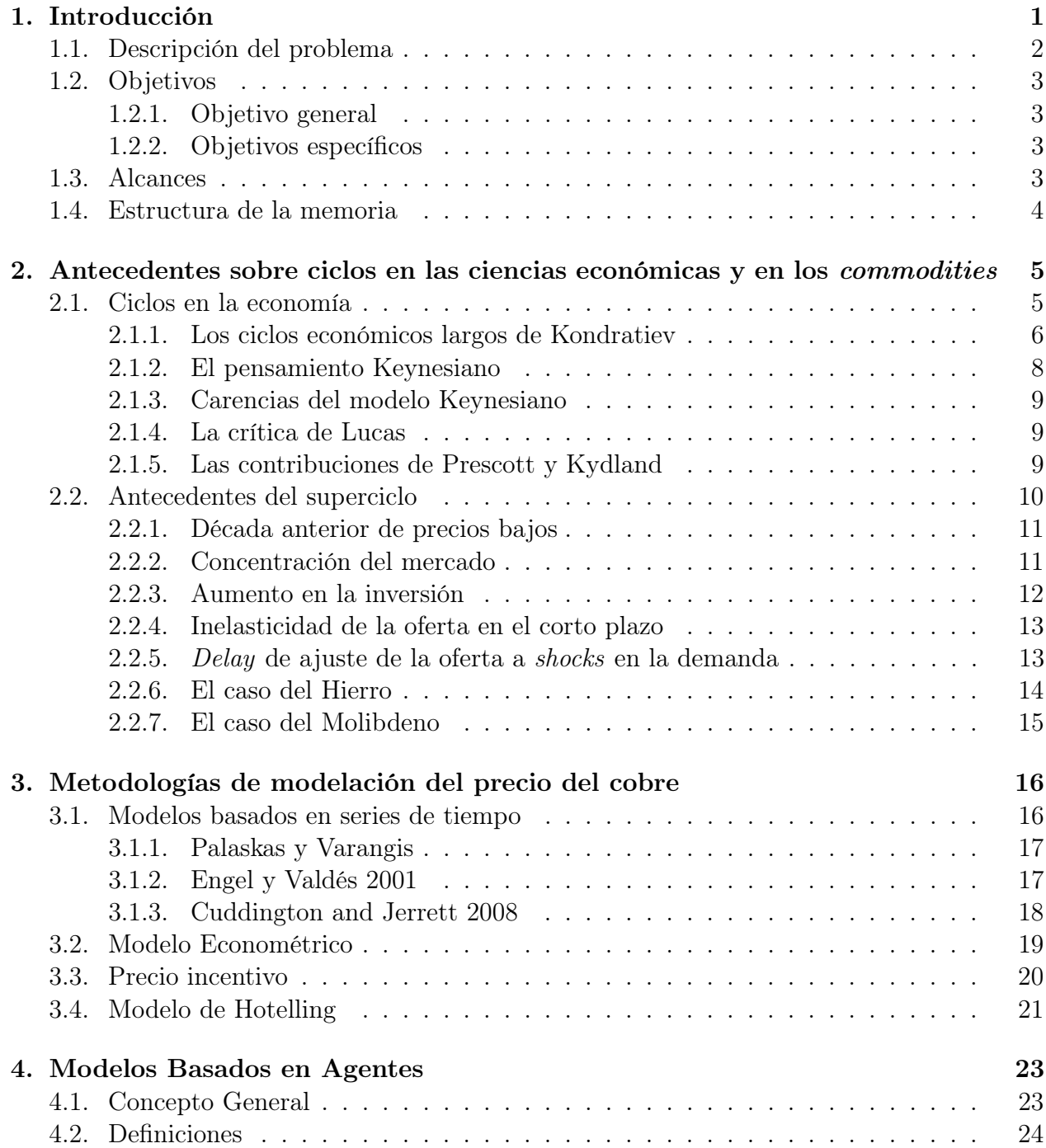

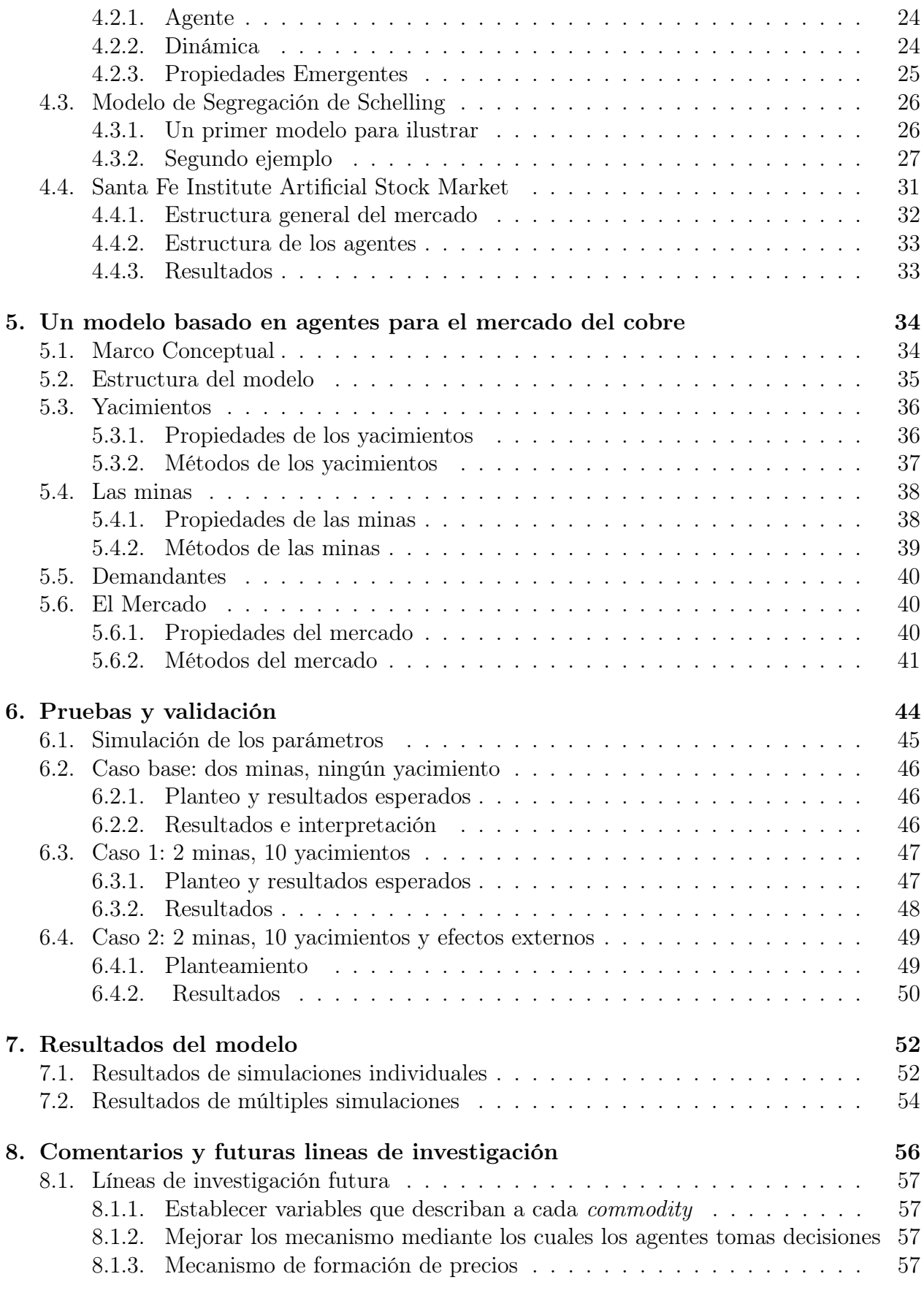

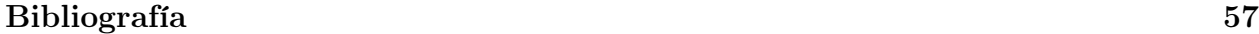

## Índice de Ilustraciones

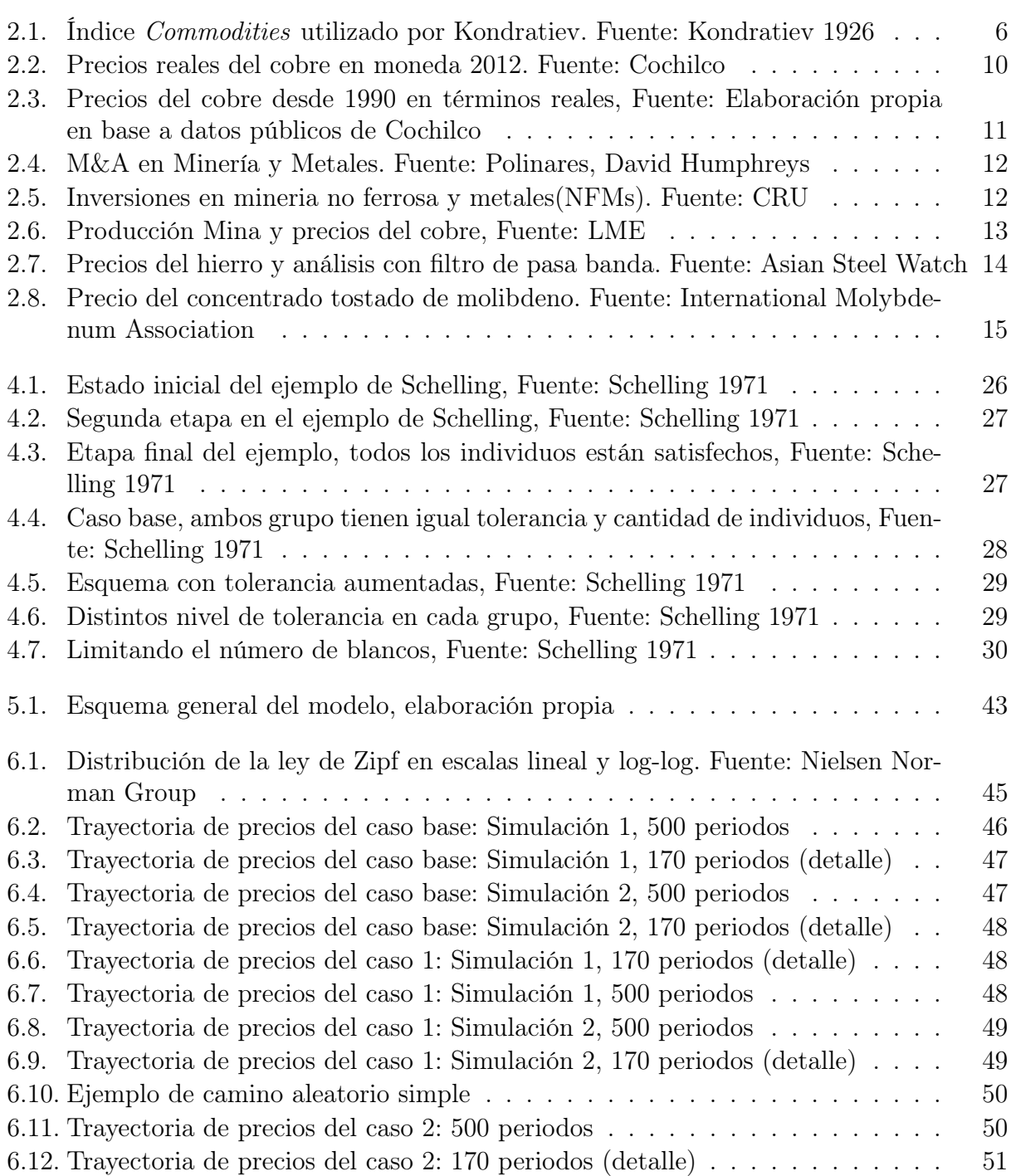

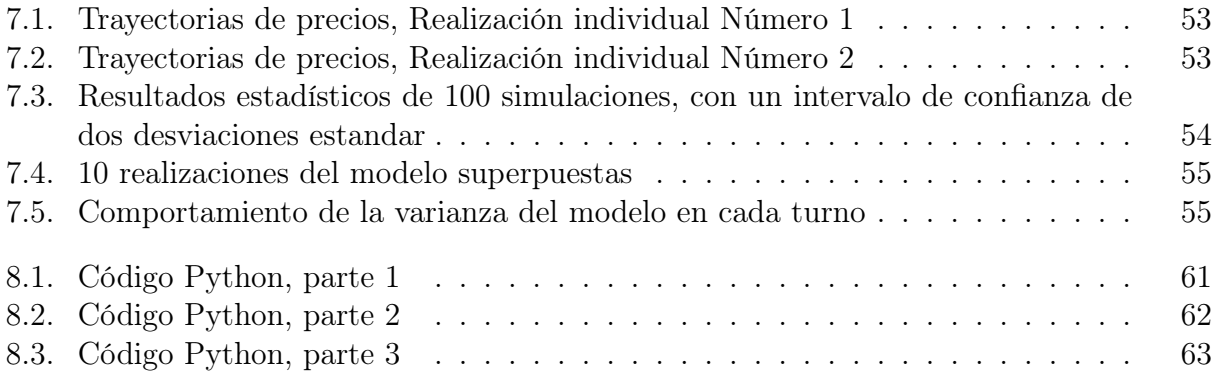